## **CHAPITRE 09 – Angles et parallélisme**

**36 – Utiliser la somme des angles dans un triangle particulier**

## **COUP DE POUCE pour l'exercice 8 page 93**

Voici le détail de trois étapes du programme Scratch :

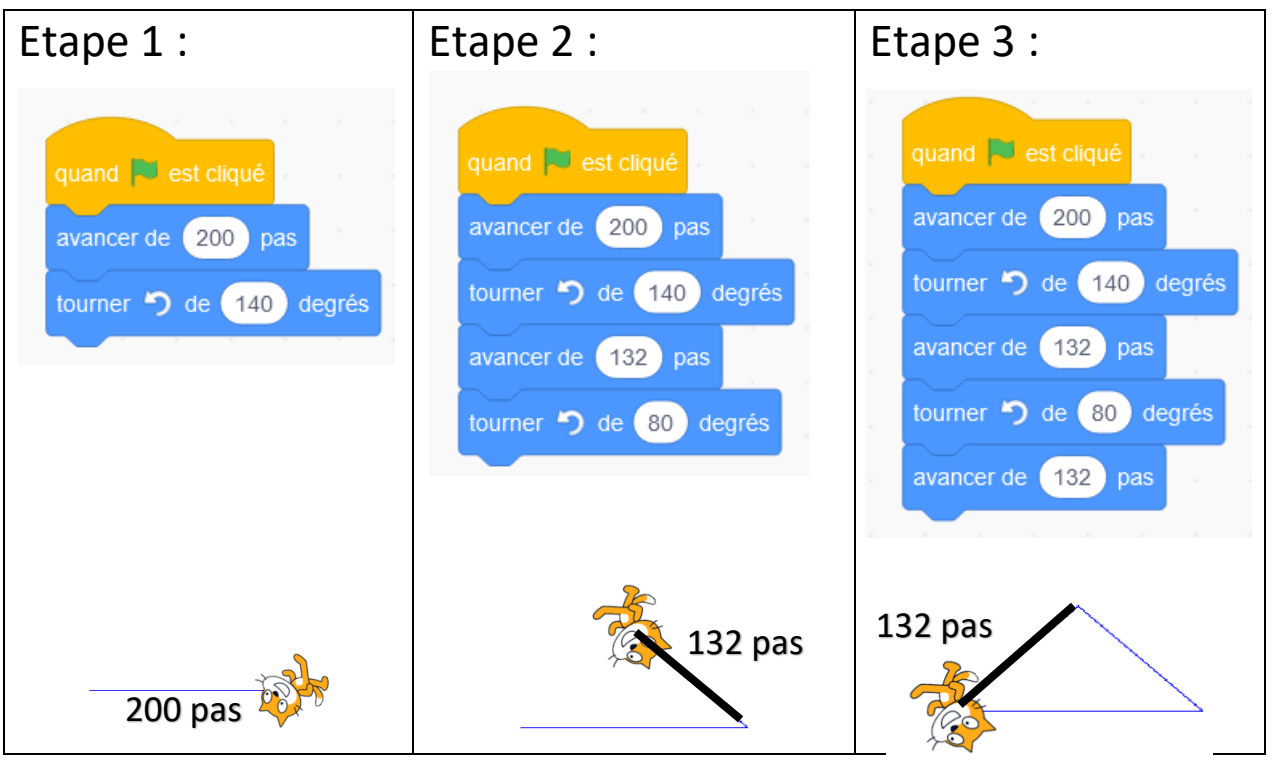

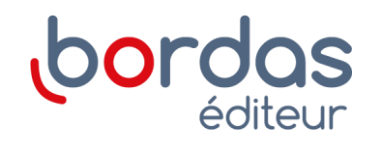